# SUPERCOM COMPUTER CLUB TECH TIMES

Volume 09 April 12, 2017

### Objective:

To bring the latest technology news to you, our members. Tips and suggestions will help you to keep your device(s) running smoothly and help you be aware of threats. Technical tips will be coming to you through our Technical Committee.

### Committee Members: (Pictured Below)

Ben Tarbell, Mike Gerkin, Jim Oliver, Peggy Bullock, Jim Mills, Rick Heesen, Lowell Lee, Steve Andreasen (Apple/Mac), Dick Strong and Art Rice.

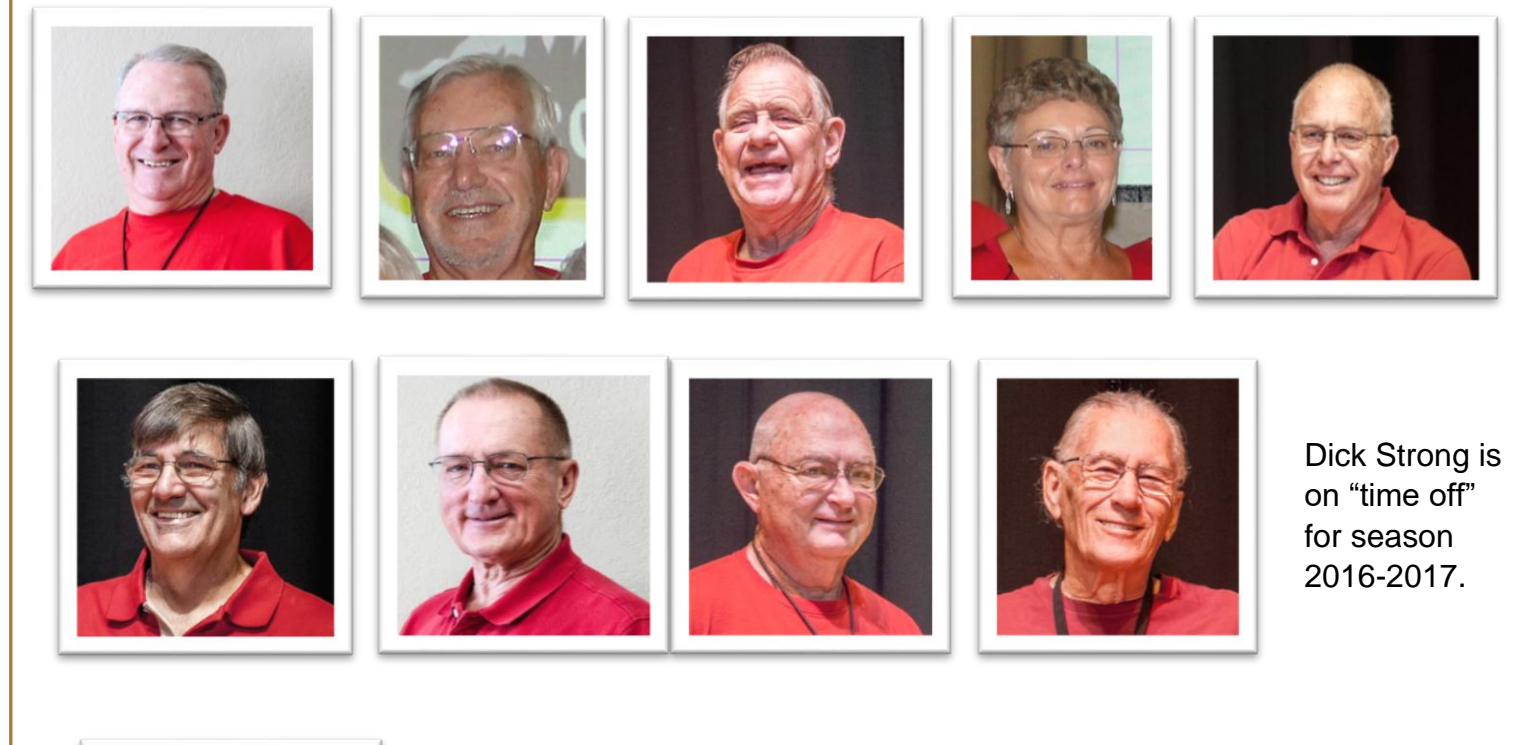

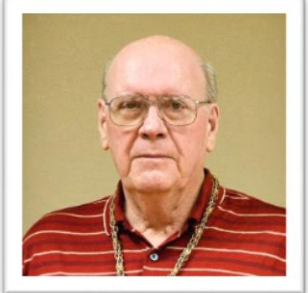

## **G**reetings

It's only spring, but the "SUMMER" Newsletters and Tech Tips are already being rolled out!! Some of these Tech Committee people seem to "surf the web" a lot just looking for things to keep you on your toes!! BUT…..that is a good thing! They are looking out for your best interests. We want to keep you "up-to-date", especially during that time that you are away from us.

Remember your maintenance schedule!! Make it a priority!!!

### \*\*\*\*\*\*\*\*\*\*\*\*\*\*\*\*\*\*\*\*\*\*\*\*\*\*\*\*\*\*

### **A VERY IMPORTANT NOTE FROM PEGGY BULLOCK AND MIKE SMITH**:

The Club has a new website!!! Well, we should qualify that. We have a new website name:

## [http://www.supercomcc.org](http://www.supercomcc.org/)

The address is not as long to type in the address bar and should be easy to remember. *Note: it is .org and not .com*.

I had approached the Executive Board earlier on in the season asking permission to purchase a Domain whether it be through Google or some other web builder. Permission was granted.

During much discussion and gnashing of teeth, Mike and I looked at a couple of other web builders, including Google. We went so far as to import a few of our pages to test how easy it was to use. Google was not as easy to use as we'd expected. We also found Weebly to be in the top 10 website builders. So, surprisingly, even to us, we decided to stick with the one we knew, and have learned how to accommodate its "shortcomings".

Weebly has the option to buy a Domain, giving us a new address, so we bought this one, but sure easier to remember! You can still use the old address and it will be forwarded to new, but not sure for how long. So, ..., get used to using the new, shorter address.

Since our website has a link to the Park's website, I approached Alyson last week about having a link to our website on their website. She was very accommodating and if you happen to go to the Superstition Sunrise RV Resort website [\(http://superstitionsunrise.com\)](http://superstitionsunrise.com/), Click on Activities, below you will find Amenities.

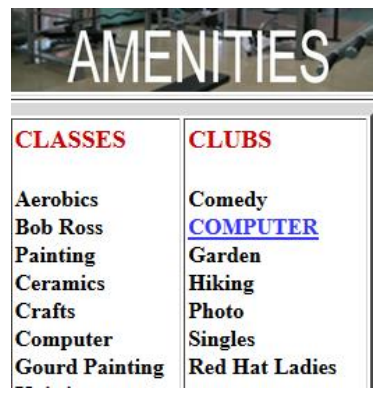

Under Clubs, you can click on Computer and it will take you directly to our website.

Thank you Alyson, for having this added for us!

### **Submitted by Mike Gerkin**:

Surely no one is still using Microsoft Vista operating system (OS). However, we know that for those of you that are somehow *still* clinging to Windows Vista, Microsoft is making it clear that time is nearly up for the operating system. On April 11<sup>th,</sup> (that was yesterday) Microsoft is pulling the plug on support for Windows Vista, which means that that the company will end the practices of providing security updates and hotfixes. In addition, Microsoft will no longer provide support services for the OS.

According to Microsoft, continuing to use Windows Vista after this April 11<sup>th</sup> will be done at your own risk. "Your computer will still work but it might become more vulnerable to security risks and viruses," Microsoft writes. "Internet Explorer 9 is no longer supported, so if your Windows Vista PC is connected to the Internet and you use Internet Explorer 9 to surf the web, you might be exposing your PC to additional threats."

Microsoft goes on to note that it has already cut off download access to its Security Essentials software for Vista owners, but for those that already have it installed, you'll continue to receive definition updates "for a limited time". Microsoft hasn't yet provided an exact cut-off date for Security Essential virus definition updates. This is the anti-virus software many Vista depend on.

As you might expect, Microsoft is suggesting that Windows Vista users purchase an upgrade to Windows 10 to ensure that they have the latest features and state-of-the-art protection from security threats. However, if you're still using a decade-old PC, chances are that you won't get much use out of Windows 10 according to Microsoft.

"Very few older computers are able to run Windows 10," Microsoft adds. "We recommend that you check out the Windows 10 specifications page to find out if your PC meets the system requirements for Windows 10." If your PC doesn't make the grade, Microsoft suggests that you simply go out and buy a brand-new machine. "They're more powerful, lightweight, and stylish than ever before—and with an average price that's considerably less expensive than the average PC was 10 years ago."

What should you do? Unless you never go to the Internet, I agree with Microsoft - it is time to get a new or reconditioned computer with the Windows 10 OS.

#### \*\*\*\*\*\*\*\*\*\*\*\*\*\*\*\*\*\*\*\*\*\*\*\*\*\*\*\*\*\*

### **Submitted by Alice Knox to be shared with membership:**

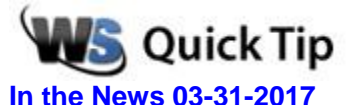

### **Time's Running Out For Office 2007**

The clock is ticking for support for Office 2007. While the Office Suite will work with Windows 10, security and bug-fix support for the program end on October 10, 2017. Security support is especially important with Office products since vulnerabilities in Office are a popular target for malicious hackers.

Office 2007 isn't going to just stop working, but if you aren't ready to upgrade, I wouldn't have it on a PC that connects to the Internet.

### **Submitted by Rick Heesen:**

The following links give you instructions on how to Optimize Your Browsers for Maximum Privacy.

[Google Chrome Browser](https://www.howtogeek.com/100361/how-to-optimize-google-chrome-for-maximum-privacy/)

[Mozilla Firefox Browser](https://www.howtogeek.com/elk/1559/465225/29810)

### [Safari Browser](https://www.howtogeek.com/103622/how-to-optimize-safari-for-maximum-privacy/)

The above articles are "in depth instructions". If you don't feel comfortable tackling this, you might want to find a Techie person to help you out.

\*\*\*\*\*\*\*\*\*\*\*\*\*\*\*\*\*\*\*\*\*\*\*\*\*\*\*\*\*\*

### **Submitted by Peggy Bullock from Kim Komando**:

Since I am the only gal on the Tech Committee, we women have to stick together. I'll pass on my information from Kim!

Google is warning users of its 1.4 billion Android devices about a highly sophisticated spyware attack that completely takes over your smartphone. This malware accesses your phone's camera and microphone, and that's just the beginning.

This new malware, which is related to the [Pegasus](http://www.komando.com/happening-now/370909/top-story-you-have-to-update-your-iphone-now) attack on Apple iPhones, gains access to everything on your phone. It can look at your messages, contacts, browsing history and, frighteningly, track your physical location.

It's called Chrysaor (or Pegasus on Android). This sophisticated attack is believed to be the work of an Israel-based company called NSO. This company charges hundreds of thousands of dollars, usually to governments, to spy on people. NSO has described its malware as a "ghost."

Chrysaor gains access to phones with a malicious app or with a text message. Both Google and the internet security company, Lookout have found evidence that Chrysaor is difficult for you to get rid of.

You can read the compete article here: [Most Sophisticated Mobile Attack Ever Discovered](http://www.komando.com/happening-now/396335/most-sophisticated-android-attack-ever-discovered?utm_medium=nl&utm_source=alerts&utm_content=2017-04-09-article-a)

\*\*\*\*\*\*\*\*\*\*\*\*\*\*\*\*\*\*\*\*\*\*\*\*\*\*\*\*\*\*

**Submitted by Ben Tarbell:**

### **Windows 10 Update** Coming Out in April 2017

Get Your Computer Ready for the Windows 10 Creators Update

The Creators Update release for Windows 10 is right around the corner (April 2017 for some people). Before it is available to the general public, there are a couple of steps you need to take to prepare your computers for accepting the release.

**The first step is to take stock of your system.** Look back over the past several months of installing updates.

- Has your computer had any issues installing prior updates?
- Have you had issues installing any of the Windows 10 patches?
- Have there been any consistent error messages you received?
- Have you been unable to install a previous update?

If any of these things have occurred, you need to review why your machine is not successfully installing updates, then fix that problem before considering installing the Creators Update.

### **Review Your Drivers**

So before the creator's update comes out, I would *strongly* recommend that you check if there are any updated video drivers for your computer.

To do this, go to the web site of your computer's manufacturer; if you have a newer machine, the site will scan your system and determine what drivers are needed.

I prefer going to the vendor driver site for upgrades rather than using the Microsoft drivers.

If the automatic scan sites don't work and you are struggling to find the make and model of the parts of your computer, this may be a sign that you should retire your existing computer and purchase a new one.

### **Determine Whether You Have Enough Free Space**

You can ensure that the drives are cleaned up before upgrading or downloading large files. You can use a tool called [treesize free](http://app.info.pentontech.com/e/er?s=1885539667&lid=21943&elqTrackId=6e8c20b6ba5a4064bb097b8d609e907b&elq=44e1e1450c3c490688a854a1b95ffa3f&elqaid=4332&elqat=1) that allows you to scan your C drive and determine if there are any hidden files or folders that are hogging space.

There are some file locations that you should never attempt to clean up. The WinSXS folder is a key location that you should never attempt to clean out files from. Doing so could damage your file system and leave it unbootable. Don't attempt to clean out files from the Windows Installer folder either. If you remove what you think are unneeded files, you could end up unable to uninstall software or break icons on your desktop.

So now that you know what you *shouldn't* delete, what *can* you delete? Look for large files that can be moved to an external flash drive or usb drive location. Run the disk cleanup tool several times on the C drive to ensure you have cleared out any system files that can be safely removed.

### **Checking Your Applications**

Before the Creators Update comes out, you'll want to also check if your applications are ready for it. Think about the key applications that you depend upon for your daily routine and determine if those applications will have issues with the new feature release. Check the vendor website to see if there are any upgrade recommendations. Most applications that currently are supported on Windows 10 should work just fine on the Creator's release.

That said, antivirus and security software vendors are often playing the catch up game and might not be ready for the release of the creator's release. Often antivirus vendors wait until the feature release is fully out before releasing an update to support the new release. Thus if you use any other antivirus besides Windows Defender, you should review if your vendor supports the release of the new feature release.

### **Make a Backup**

Before starting any upgrade process, it's always wise to ensure you have a full backup of everything on your computer. Think of the files and information that you need that would be hard to impossible to recreate. Copy key documents and files out to locations that you can access via tablet or phone should you have issues during the upgrade.

At a bare minimum, think of what other device or computer you might have on hand during the upgrade process, because then you can use it to search for solutions to any problems you might have during the upgrade process. While you I don't anticipate any major issue, the best planning you can do for any upgrade is to always have a working computer, laptop, tablet or phone available so you can search for a solution to any issue you might hit during the process.

### **Defer the Update**

Last but certainly not least, I'm still a strong believer in upgrading your Windows 10 to the Pro edition so that you can go into the settings, update and security, advanced options and click on defer feature updates. This will push off the release of the creator's update until you are ready for it.

While Microsoft won't offer up the creator's update to systems that it deems are not ready for the upgrade, I'm still a fan of doing it when I want to, not when Microsoft thinks I should do it. .

Take the time to review your system now and you'll have a successful update to the Creator's release.

Credit: Susan Bradley

Full Article: http://windowssecrets.com/newsletter/get-your-computer-ready-for-the-windows-10 creators-

update/?utm\_rid=CPNET000002031327&utm\_campaign=4332&utm\_medium=email&elq2=44e 1e1450c3c490688a854a1b95ffa3f

\*\*\*\*\*\*\*\*\*\*\*\*\*\*\*\*\*\*\*\*\*\*\*\*\*\*\*\*\*\*

### **Submitted by Rick Heesen:**

**Crowdfunding???? Okay, you got my interest. Didn't know what it was…..read on….**

Projects on Kickstarter, Indiegogo, and other crowdfunding platforms are mostly on the up-and-up, but there are those just trying to make a quick buck. Here's how you can spot them.

### **If Something Seems Too Good to be True, It Probably Is**

This is pretty good advice for life in general, but it applies to online crowdfunding in particular. If a new gadget seems like it probably can't be achieved with current technology, then it probably can't. This is especially true for the kind of independent teams that seem to flock to Kickstarter for funding.

Now to be sure, some of these "concepts" aren't presented with any kind of malicious intent. They're simply ideas that aren't feasible at the moment. The organizers would know this if they had the engineering or business experience needed to bring a complex hardware product to fruition.

On the other hand, there certainly have been campaigns that fell more on the malicious side—those that were run without any intention of ever reaching completion, banking on potential customers' excitement for a new idea to overcome their common sense. Scams like this have become rarer on Kickstarter since the company began [requiring a working prototype for approval.](https://www.kickstarter.com/rules) Organizers now need to have at least some kind of technical competence. But these scams still thrive on Indiegogo the Wild West of crowdfunding—where no such safeguards are in place.

You can continue reading the rest of the article about what to do here:

How [to Spot a Potential Crowdfunding Scam or Flop](https://www.howtogeek.com/302017/how-to-spot-a-potential-crowdfunding-scam-or-flop/)

**WOW!! After reading some of these articles, my brain is in a fog!! Time for a little humor!**

\*\*\*\*\*\*\*\*\*\*\*\*\*\*\*\*\*\*\*\*\*\*\*\*\*\*\*\*\*\*

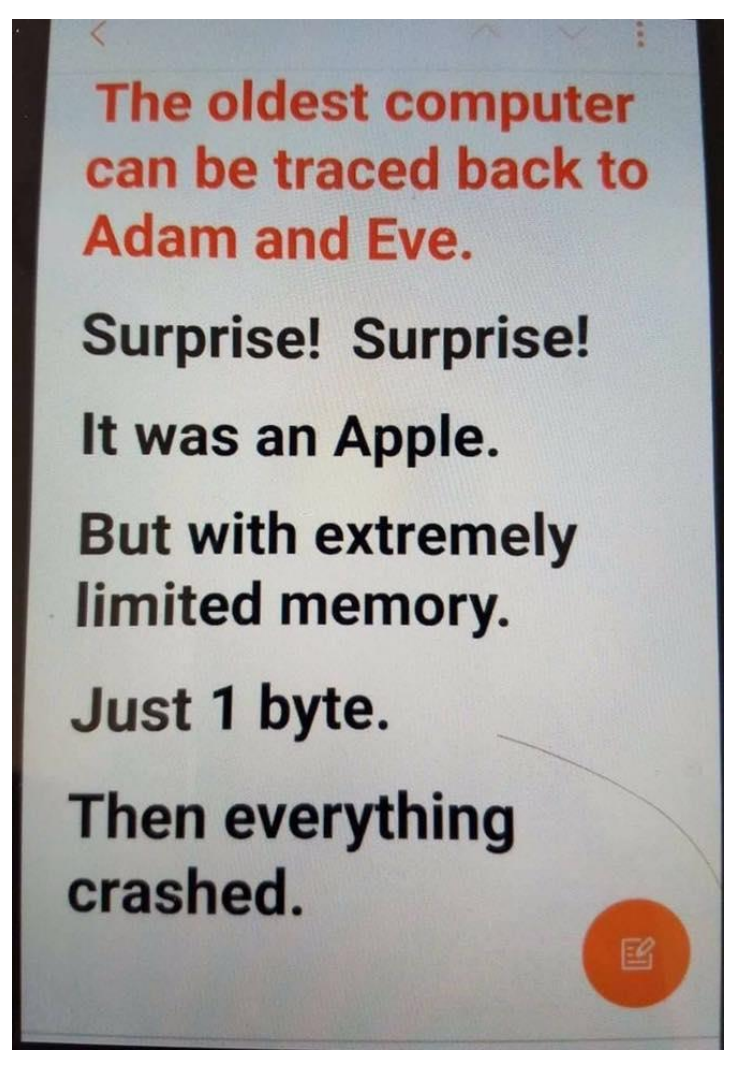

### **Submitted by Rick Heesen:**

The following article is very interesting. A presentation was given a couple times about programs that you can use on your computer or devices to save your numerous passwords in a vault. In fact, Ben Tarbell, presented a SIG on LastPass on several Wednesday evenings. I, myself (Peggy), use it and I know others that do. There are other programs besides this one, but after listening &/or reading this article, I'm kind of glad I use it! A very solid program. Listen to or read (click on the Transcript button on the web page to read if you don't want to listen to the video) what Ask Leo has to say about it here: [Let's Talk About LastPass](https://askleo.com/lets-talk-lastpass/?awt_l=4m769s&awt_m=JbjQ5kxJ.3dfbL&utm_source=newsletter&utm_campaign=20170411&utm_medium=email&utm_content=featured)

#### \*\*\*\*\*\*\*\*\*\*\*\*\*\*\*\*\*\*\*\*\*\*\*\*\*\*\*\*\*\*

### **Submitted by Rick Heesen:**

Another interesting article. (I wonder if Rick sleeps at night??  $\mathcal{O}\oplus\mathcal{O}$ ) How many of you have thought "Do I need a new computer? Laptop? Desktop? IPad? Something small to travel with? What are all these things they are talking about & what can they do or not do?" Here is a good article Rick found for us about Chromebooks. Click [Here](https://askleo.com/my-chromebook-only-trip/?awt_l=4m769s&awt_m=JbjQ5kxJ.3dfbL&utm_source=newsletter&utm_campaign=20170411&utm_medium=email&utm_content=featured) to read if it might be something you could use. Ask Leo used it on a trip to see if it suited him.

### \*\*\*\*\*\*\*\*\*\*\*\*\*\*\*\*\*\*\*\*\*\*\*\*\*\*\*\*\*\*

We had some great programs this year and some very good presenters. Remember, YOU are the Computer Club. We value your suggestions and your willingness to volunteer. The officers are listed on the website with their email addresses. If you are willing to present a short program, teach a class, monitor in a class or help in anyway, they would be glad to hear from you!!

#### \*\*\*\*\*\*\*\*\*\*\*\*\*\*\*\*\*\*\*\*\*\*\*\*\*\*\*\*\*\*

Remember to visit the website with the NEW address for more Tech Tips and club announcements over the summer. Can't get those Tech guys to take a vacation!  $\odot$  [\(www.supercomcc.org\)](http://www.supercomcc.org/).

From Peggy Bullock, Mike Smith, Alice Knox, Mike Gerkin, Rick Heesen and Ben Tarbell

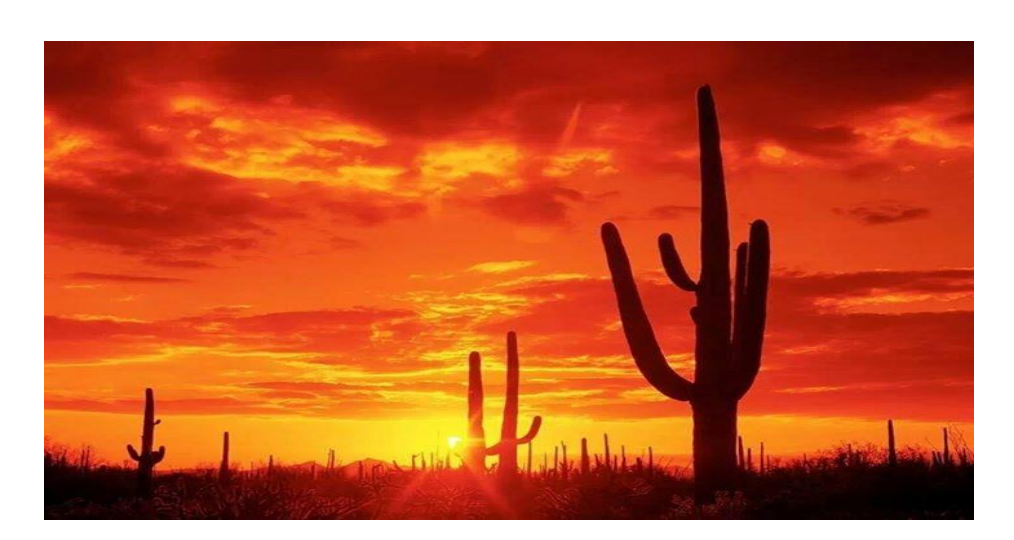